# 7. XML – DTD - XSD

www.LearnDB.com

Dr. Imed Bouchrika Dept of Mathematics & Computer ScienceUniversity of Souk-Ahras imed@imed.ws

Imed Bouchrika. Advanced Databases , Uni of Souk-Ahras 2013-2014

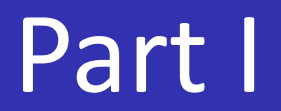

# XML

### XML is

XML : eXtended <sup>M</sup>arkup <sup>L</sup>anguage

**EXML** is a format for

Representing data in a structured way.

**Storing Data** 

**Transferring & Communicating Data.** 

### You invent the structure you want with XML

Imed Bouchrika. Advanced Databases , Uni of Souk-Ahras 2013-2014

## XML : why

**XML is a widely accepted open standard.** 

XML allows to clearly separate content from form (appearance)

XML is text-oriented.

XML is extensible.

**XML** is self-describing.

XML is universal; meaning internationalization is no problem.

Imed Bouchrika. Advanced Databases , Uni of Souk-Ahras 2013-2014

## XML : why

- XML is independent from platforms and programming languages.
- XML provides a robust and durable format for information storage.
- XML is easily transformable and transferrable.
- XML is a future-oriented technology.

## XML : contains

**The first line is the XML declaration.** <?xml version="1.0" encoding="utf-8">

Root Element : <?xml version="1.0" encoding="utf-8"><library>

.....</library>

Elements : <anything-you-want> ……<br>……

Attributes : <anything-you-want any-name="any-value">

## XML : how

### **Text-oriented ?**

Open any text editor, New file ( extension preferably .xml )

Notpad, WordPad, Eclipse, Notepad++ ....

Write your XML code using Tags

### Tag ? <anything-you-want> ..Content.. </anything-you-want>

You can even view your XML files using your Web BrowserFirefox, chrome…..

### But XML documents needs to be **Well-Formed** and **Valid** !

# Well-Formed [1]

### **There must be only one ROOT**

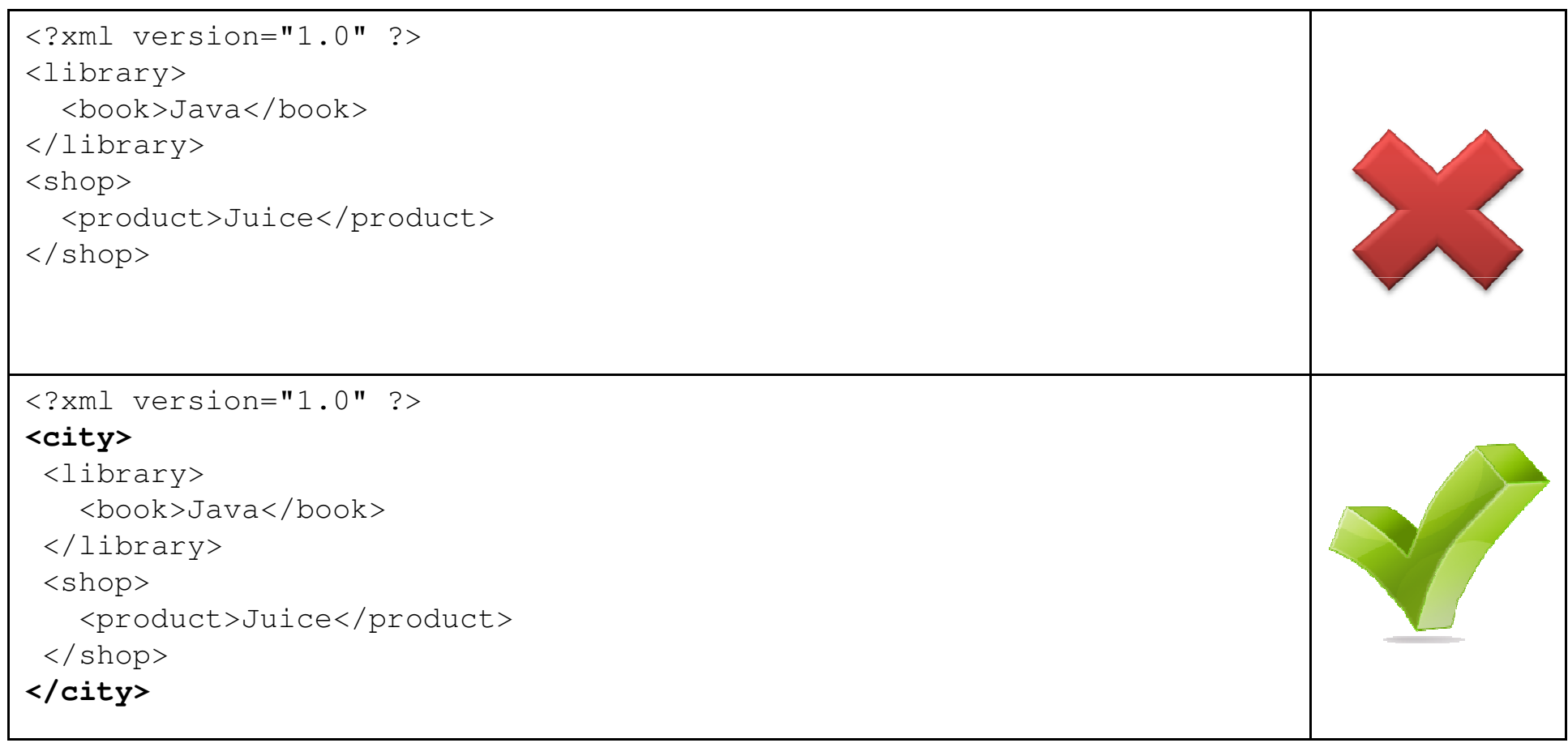

# Well-Formed [2]

### Every Element Must Have a Closing Tag

```
<?xml version="1.0" ?><city>
<library>
<book>Java<active>
</library><shop>
<product>Juice</product></shop>
</city><?xml version="1.0" ?><city>
<library>
<book>Java</book><active/>
</library><shop>
<product>Juice</product></shop>
</city>
```
# Well-Formed [3]

### XML Tags are Case Sensitive

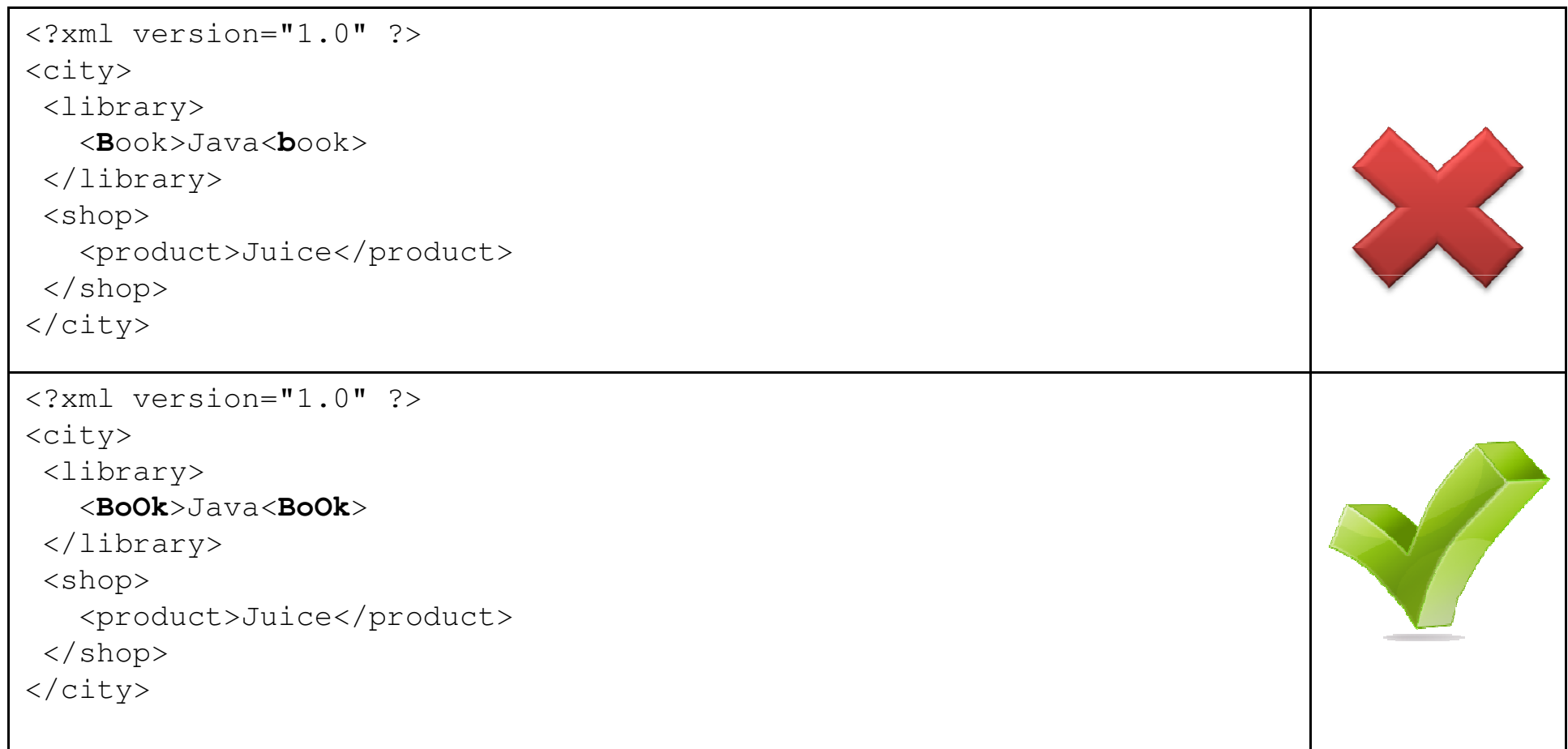

# Well-Formed [4]

### **XML Tags must not overlap**

```
<?xml version="1.0" ?><city>
<library>
<book><name>Java<book></name></library><shop>
<product>Juice</product></shop>
</city><?xml version="1.0" ?><city>
<library>
<book><name>Java</name><book></library><shop>
<product>Juice</product></shop>
</city>
```
# Well-Formed [5]

### Attribute values must be enclosed by quotes.

```
<?xml version="1.0" ?><city>
<library>
<book lang=english>Java<book></library><shop>
<product price=19>Juice</product></shop>
</city><?xml version="1.0" ?><city>
<library>
<book lang="english">Java<book></library><shop>
<product price="19">Juice</product></shop>
</city>
```
# Well-Formed [5]

### XML documents must start with a declaration line.

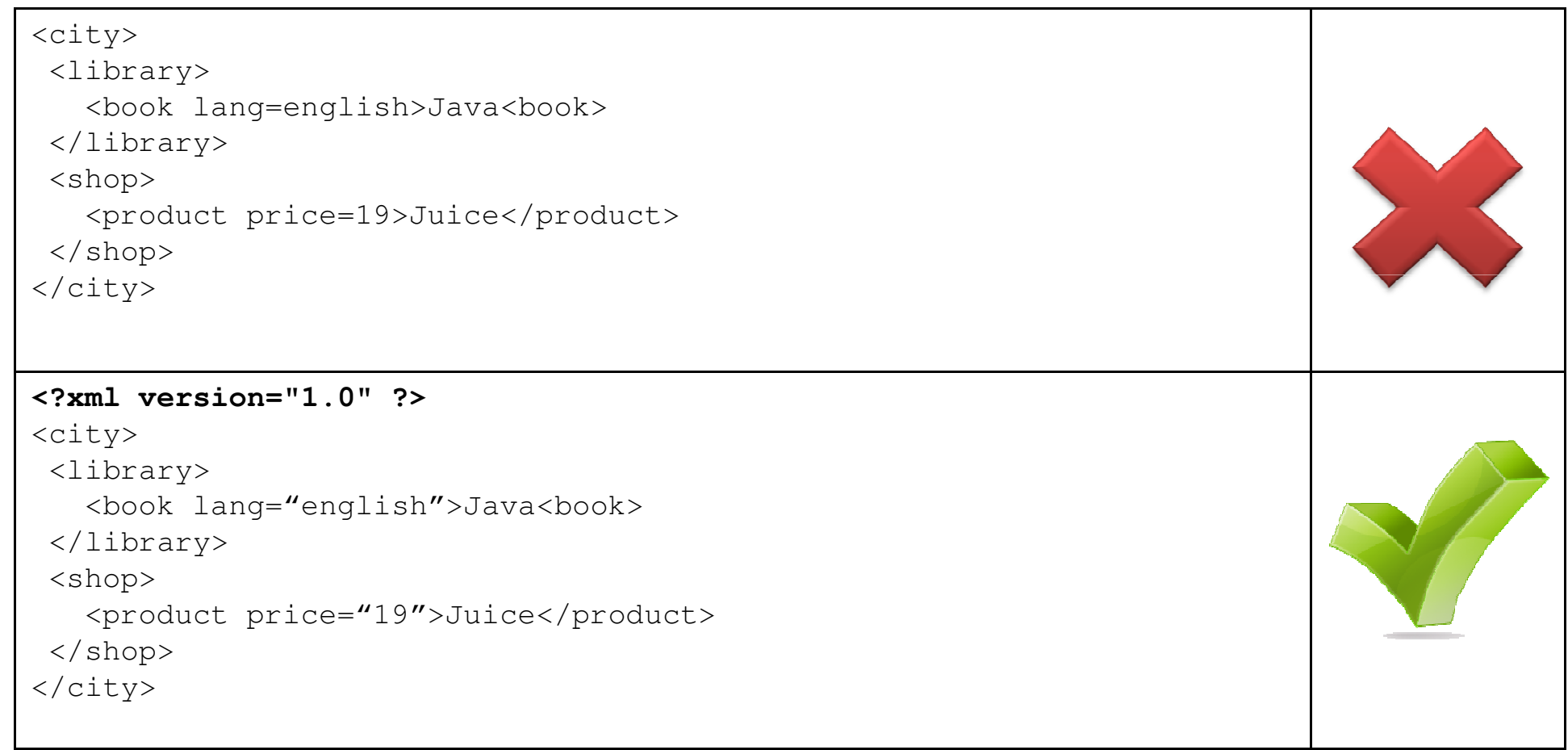

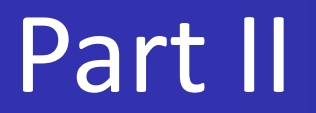

# DTD

Imed Bouchrika. Advanced Databases , Uni of Souk-Ahras 2013-2014

## DTD : what

- **DTD** = Document Type Definition
- **DTD defines a set of rules describing The structure of an** XML document with a list of legal elements and attributes.
- XML Document is **VALID** if it complies with or respect such set of rules defined with the DTD.
- **DTD** has its own syntax.

### DTD : structure

**DTD structure is as follows:** 

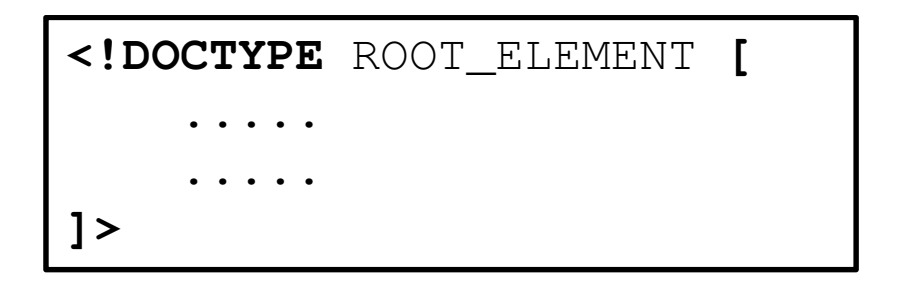

DTD has three basic components :

**ELEMENT** 

### **B** !ATTLIST

### **ENTITY**

## DTD Syntax: Empty Element

Empty elements are declared with the category keyword EMPTY:

**<!ELEMENT element-name EMPTY>**

**<!ELEMENT br EMPTY>**

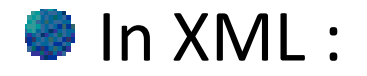

**<br/>**

Imed Bouchrika. Advanced Databases , Uni of Souk-Ahras 2013-2014

## DTD Syntax: Element with Data

Elements with only Parsed Character DATA are declared with #PCDATA inside parentheses:

**<!ELEMENT element-name (#PCDATA)>**

**<!ELEMENT title (#PCDATA)>**

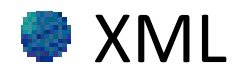

**<title>Java Programming</title>**

## DTD Syntax: Element with Sub-Elements

Elements with one or more children are declared with the name of the children elements inside parentheses

```
<!DOCTYPE book [
<!ELEMENT book (title, author)><!ELEMENT title (#PCDATA)>
<!ELEMENT author (#PCDATA)>]
>
```
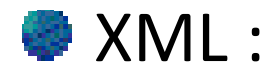

**<book>**

 **<title>Feature Extraction</title><author>Mark Nixon</author>**

**</book>**

## DTD Syntax: Occurrences : 1 \* +

- **Default is 1**
- **P**: Zero or One
- $\bullet^*$  : Zero or more
- $+$  : One or more

**<!ELEMENT element-name (child+)>**

**<!ELEMENT parent (wife?, son\*,daughter\*)>**

**<!ELEMENT parent (wife?, (son,daughter)\* )>**

**<!ELEMENT parent (wife?, son\*,daughter\*, house+)>**

# DTD Syntax: Choice for Elements

An element can have a choice for Sub-elements using |

**<!ELEMENT element-name (option1|option2)>**

**<!ELEMENT student ( pass | fail ) >**

 $\bullet$  XML

**<student> <fail>9.10</fail><student>**

**Solution** Or

**<student> <pass>9.10</pass><student>**

## DTD Syntax: Attributes

To declare an attribute, we use <!**ATTLIST>** 

**<!ATTLIST element-name attr-name attr-type attr-value>**

**DTD** 

**<!ATTLIST book language CDATA "english">**

**<!ATTLIST country code CDATA #REQUIRED>**

**<!ATTLIST country code CDATA #IMPLIED>**

**<!ATTLIST car wheels CDATA #FIXED "4**″**>**

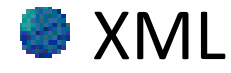

**<book language="french">Java</book>**

## DTD Syntax: Choice for Attributes

Choice for attribute values is done using the |

**<!ATTLIST Bus color (white|blue|green) "white">**

## DTD Syntax: Entities

Entities are variables used to define shortcuts to standard text or special characters.

**<!ENTITY mycopyright "Copyright by Imed Bouchrika">**

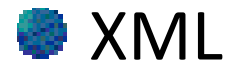

**<mywebsite> &copyright; <mywebsite>** 

# DTD Integration: Standalone="yes"

**DTD can be integrated within an XML document using the** attribute **standalone="yes"** within the declaration line:

```
<?xml version="1.0" standalone="yes" ?>
<!DOCTYPE parent [
<!ELEMENT parent (son,daughter)* >
<!ATTLIST parent gender (male|female) "male"><!ATTLIST parent name CDATA #REQUIRED><!ELEMENT son (#PCDATA) >
<!ELEMENT daughter (#PCDATA) >]>
<parent gender="male" name="Imed"><son>Hou</son>
<daughter>Asma</daughter></parent>
```
# DTD Integration: Standalone="no"

### Save your DTD to file called for example : mydata.dtd

```
<!DOCTYPE parent [
<!ELEMENT parent (son,daughter)* >
<!ATTLIST parent gender (male|female) "male"><!ATTLIST parent name CDATA #REQUIRED><!ELEMENT son (#PCDATA) >
<!ELEMENT daughter (#PCDATA) >]>
```
Reference your DTD file from the XML document

```
<?xml version="1.0" standalone="no"?>
<!DOCTYPE note SYSTEM "mydata.dtd">
<parent gender="male" name="Imed"><son>Hou</son>
<daughter>Asma</daughter></parent>
```
# DTD Integration: Standalone="no"

### Save your DTD to file called for example : mydata.dtd

```
<!DOCTYPE parent [
<!ELEMENT parent (son,daughter)* >
<!ATTLIST parent gender (male|female) "male"><!ATTLIST parent name CDATA #REQUIRED><!ELEMENT son (#PCDATA) >
<!ELEMENT daughter (#PCDATA) >]>
```
### Reference your DTD file from the XML document

```
<?xml version="1.0" standalone="no"?>
<!DOCTYPE note SYSTEM "http://www.web.cc/mydata.dtd"><parent gender="male" name="Imed"><son>Hou</son>
<daughter>Asma</daughter></parent>
```
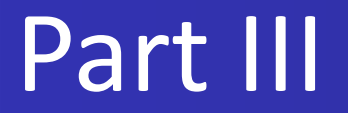

# XSD

Imed Bouchrika. Advanced Databases , Uni of Souk-Ahras 2013-2014

## XSD : what

 $XSD = XML$  Schema

- **EXALCO** XSD defines a set of rules describing The structure of an XML document with a list of legal elements and attributes.
- XML Document is **VALID** if it complies with or respect such set of rules defined with the XSD.
- XSD is written in XML.

## XSD : why

XML Schemas are extensible to future additions

XML Schemas are richer and more powerful than DTDs

XML Schemas are written in XML

**XML Schemas support data types** 

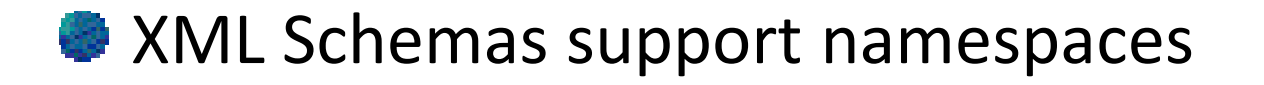

**XSD structure is as follows:** 

```
<?xml version="1.0"?><xs:schema>......</xs:schema>
```
- XSD has a number of basic components :
	- <xs:element>
	- <xs:attribute>
	- <xs:complexType>
	- <xs:sequence>
	- $\bullet$  <xs:choice> ....

# XSD : Example : XML

```
<?xml version="1.0"?><note>
<to>Tove</to><from>Jani</from><heading>Reminder</heading>
<body>Don't forget me this weekend!</body></note>
```
# XSD : Example : DTD

<!DOCTYPE note[

<!ELEMENT note (to, from, heading, body)>

<!ELEMENT to (#PCDATA)>

<!ELEMENT from (#PCDATA)>

<!ELEMENT heading (#PCDATA)>

<!ELEMENT body (#PCDATA)>

]>

# XSD : Example : XSD

<?xml version="1.0"?>

```
<xs:schema xmlns:xs="http://www.w3.org/2001/XMLSchema"
```

```
targetNamespace="http://www.w3schools.com"
```

```
xmlns="http://www.w3schools.com" elementFormDefault="qualified">
```
<xs:element name="note">

<xs:complexType>

<xs:sequence>

<xs:element name="to" type="xs:string"/>

<xs:element name="from" type="xs:string"/>

<xs:element name="heading" type="xs:string"/>

<xs:element name="body" type="xs:string"/>

</xs:sequence>

</xs:complexType>

</xs:element>

</xs:schema>

## XSD Syntax: Empty Element

Empty elements are written as normal XML empty elements :

**<xs:element name="br" />**

**<xs:element name="br" ></xs:element >**

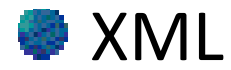

**<br />**

## XSD Syntax: Element

Elements with <mark>only content inside</mark> are declared with their corresponding data type:

**<xs:element name="element-name" type="data-type">**

**<xs:element name="title" type="xs:string"></xs:element>**

#### **Data Types:**

xs:string , xs:decimal , xs:integer , xs:boolean , xs:date , xs:time

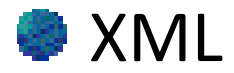

**<title>Java Programming</title>**

# XSD Syntax: Element : Default/Fixed data

Element data can have a default or fixed value inside :

**<xs:element name="element-name" type="data-type" default="value">**

**<xs:element name="element-name" type="data-type" fixed="value">**

**<xs:element name="city" type="xs:string" default="York" />**

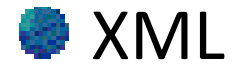

**<city>York</city>**

## XSD Syntax: Sub Elements

### We use the **xs***:complexType* with *xs:sequence*

```
<xs:element name="book">
    <xs:complexType>
<xs:sequence>
<xs:element name="title" type="xs:string"/>
           <xs:element name="author" type="xs:string"/>
        </xs:sequence>

</xs:complexType></xs:element>
```
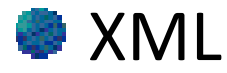

**<book>**

 **<title>Feature Extraction</title><author>Mark Nixon</author>**

**</book>**

## XSD Syntax: Sub Elements

### Would it work if changing the order of the sequence ?

```
<xs:element name="book">
    <xs:complexType>
<xs:sequence>
<xs:element name="title" type="xs:string"/>
           <xs:element name="author" type="xs:string"/>
        </xs:sequence>

</xs:complexType></xs:element>
```
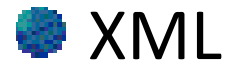

#### **<book> <author>Mark Nixon</author><title>Feature Extraction</**title**>**

**</book>**

## XSD Syntax: Occurrences

Occurrence is specified using : maxOccurs and minOccurs.

For unlimited, we use the keyword: **unbounded** 

The default value for maxOccurs and minOccurs is  $\boldsymbol{1}$ 

## XSD Syntax: Occurrences

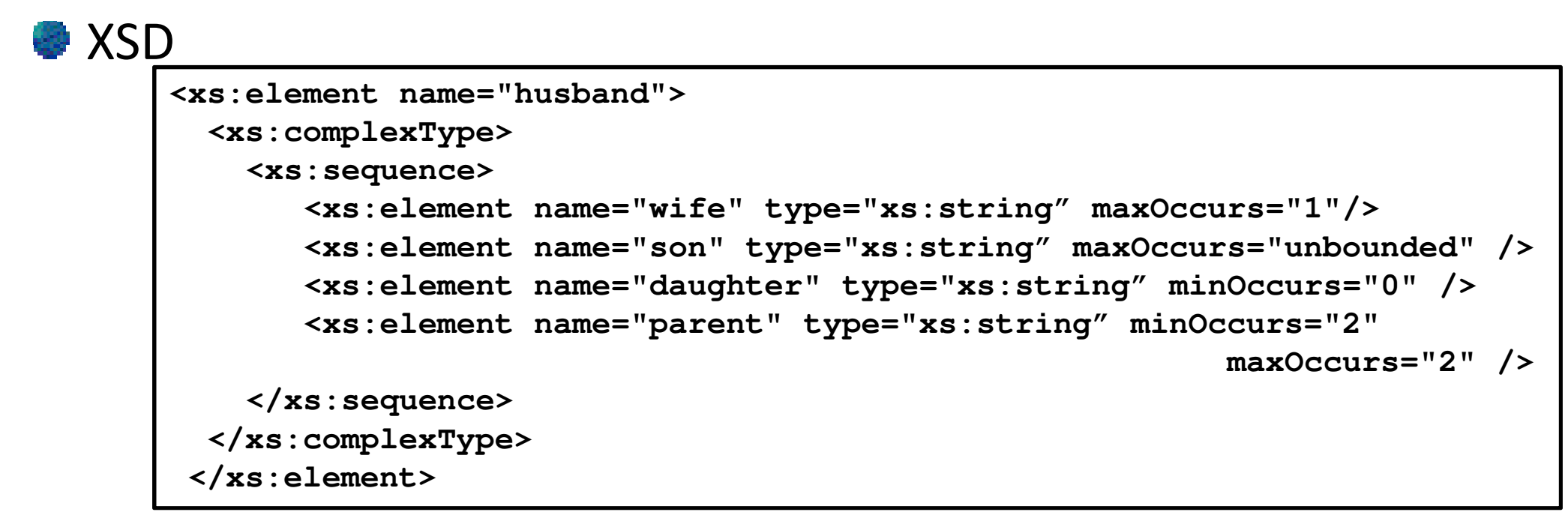

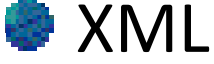

#### **<husband>**

```

<wife>Jane</wife><son>Tim</son>
<son>Rich</son>
<parent>John</parent>
<parent>Marry</parent></husband>
```
Imed Bouchrika. Advanced Databases , Uni of Souk-Ahras 2013-2014

## XSD Syntax: Choice

### **EXSD**

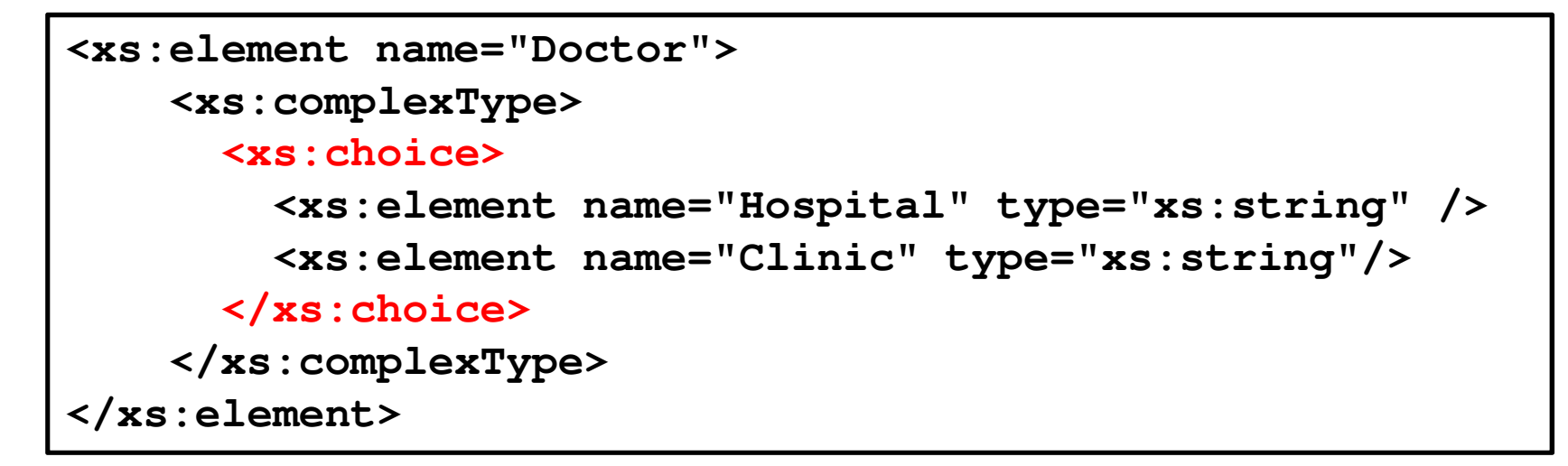

**EXML** 

**<Doctor>**

**<Clinic>SouthWest Clinic</Clinic>**

**</Doctor>**

Imed Bouchrika. Advanced Databases , Uni of Souk-Ahras 2013-2014

# XSD Syntax: Attributes: Element no data

### **That's an attribute of an element without text data inside.**

```
<xs:element name="Book">
<xs:complexType>
<xs:sequence>
<xs:element name="title" type="xs:string" />
    </xs:sequence>
<xs:attribute name="lang" type="xs:string"/>
 </xs:complexType></xs:element>
```
**EXML** 

```
<book lang="en">
<title>Feature Extraction</title></book>
```
# DTD Syntax: Attributes: Element with data

**EXSD** 

```
 <xs:element name="book">
  <xs:complexType>
<xs:sequence>
<xs:element name="title">
       <xs:complexType>
<xs:simpleContent>
<xs:extension base="xs:string">
             <xs:attribute name="code" type="xs:string" />
           </xs:extension>
</xs:simpleContent></xs:complexType></xs:element>
</xs:sequence>
<xs:attribute name="lang" type="xs:string"/>
  </xs:complexType></xs:element>
```
**EXML** 

**<book lang="en"> <title code="AB">Feature Extraction</title></book>**

Imed Bouchrika. Advanced Databases , Uni of Souk-Ahras 2013-2014

# XSD Syntax: Attributes: Element with data

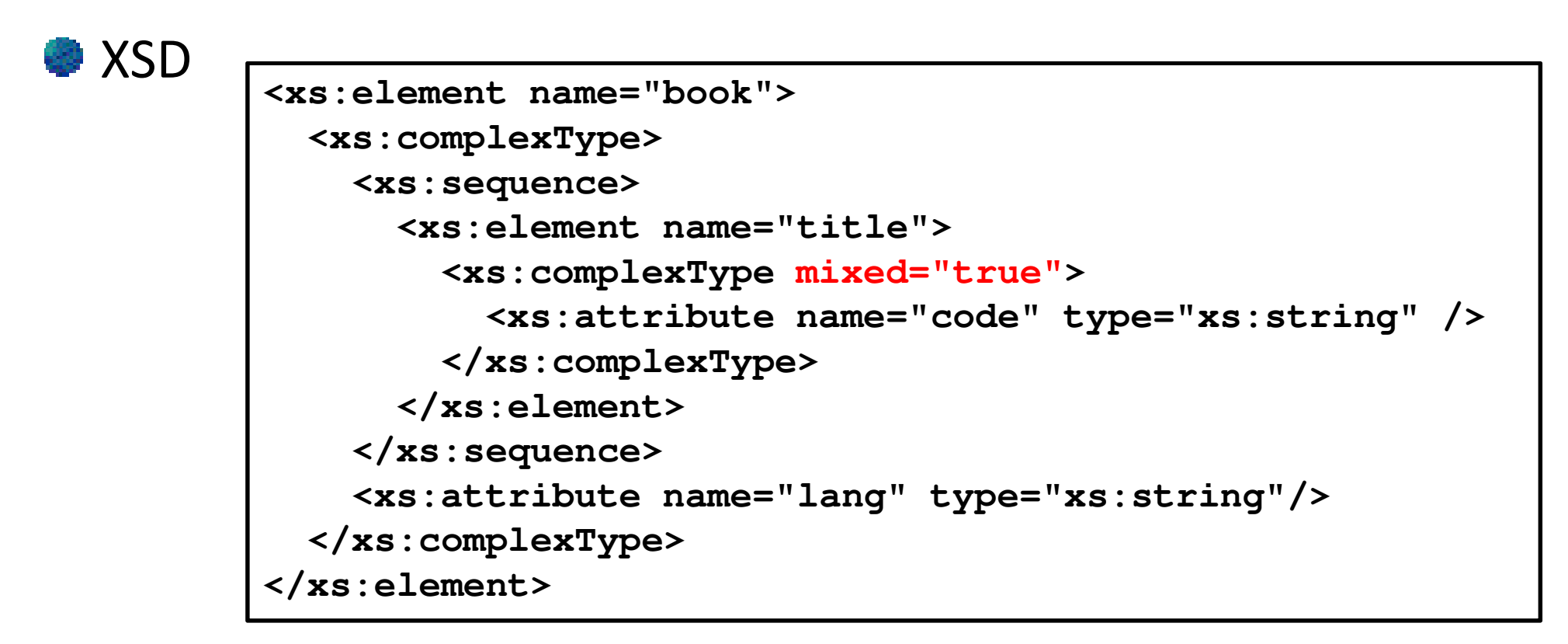

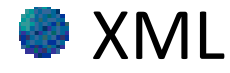

```
<book lang="en">
<title code="AB">Feature Extraction</title></book>
```
Imed Bouchrika. Advanced Databases , Uni of Souk-Ahras 2013-2014

## XSD Syntax: Pointers

```
<xs:element name="book">
    <xs:complexType>
<xs:sequence>
<xs:element ref="title" />
       </xs:sequence>
<xs:attribute name="lang" type="xs:string"/>
     </xs:complexType></xs:element>
<xs:element name="dvd">
      <xs:complexType>
<xs:sequence>
<xs:element ref="title" />
         </xs:sequence>
</xs:complexType></xs:element></xs:element><xs:element name="title" >
  <xs:complexType mixed="true">
      <xs:attribute name="code" type="xs:string" />
   </xs:complexType></xs:element><book lang="en">
<title code="AB">Feature Extraction</title></book><dvd>
<title code="AB">Need for Speed 7</title></dvd>
```
### XSD Syntax: Restriction

```
<xs:element name="weight">
    <xs:complexType>
<xs:simpleContent>
<xs:restriction base="xs:integer">
             <xs:minInclusive value="60"/>
             <xs:maxInclusive value="80"/>
              <xs:attribute name="unity" type="xs:string" />
          </xs:restriction>
</xs:simpleContent></xs:complexType></xs:element>
```
**<weight unity="kg">72</weight>**

## XSD Syntax: Choice of Element Data

```
<xs:element name="car">
   <xs:complexType>
<xs:simpleContent>
<xs:restriction base="xs:string">
           <xs:enumeration value="Chevy"/>
           <xs:enumeration value="Lexus"/>
           <xs:enumeration value="Audi"/>
           <xs:attribute name="price" type="xs:integer" />
        </xs:restriction></xs:simpleContent></xs:complexType></xs:element>
```
**<car price="80000">Audi</car>**

### XSD Syntax: Pattern : RegEx

```
<xs:element name="name">
    <xs:complexType>
<xs:simpleContent>
<xs:restriction base="xs:string">
          <xs:pattern value="[a-z]{4}"/>
          <xs:attribute name="age" type="xs:integer" />
       </xs:restriction>

</xs:simpleContent></xs:complexType></xs:element>
```
**<name age="45">mark</car>**

## XSD Syntax: Creating Data Types

```
<xs:element name="myp" type="persontype"/>
   <xs:complexType name="persontype">
     <xs:sequence>
<xs:element name="firstname" type="xs:string"/>
       <xs:element name="lastname" type="xs:string"/>
     </xs:sequence>
</xs:complexType></xs:element>
```
**<myp> <firstname>Asma</firstname> <lastname>Bouchrika<lastname></myp>**

## XSD Syntax: Inheritance

```
<xs:element name="student" type="studenttype"/>
<xs:complexType name="persontype">
   <xs:sequence>
<xs:element name="firstname" type="xs:string"/>
     <xs:element name="lastname" type="xs:string"/>
   </xs:sequence>
</xs:complexType><xs:complexType name="studenttype">
  <xs:complexContent>
<xs:extension base="persontype">
       <xs:sequence>
<xs:element name="university" type="xs:string"/>
       </xs:sequence>
</xs:extension>
</xs:complexContent></xs:complexType>
```
**<myp>**

**<firstname>Asma</firstname>**

**<lastname>Bouchrika<lastname>**

**</myp>**

**<student>**

**<firstname>Mark</firstname>**

**<lastname>Nixon<lastname>**

**<university>Uni of Reading</university>**

**</student>**

# XSD Integration:

**EXSD document are usually saved on a separate file with** extension (xsd). An example is shown below for a file saved as : family.xsd

```
<xs:schema attributeFormDefault="unqualified"
   elementFormDefault="qualified"
xmlns:xs="http://www.w3.org/2001/XMLSchema"><xs:element name="parent">
     <xs:complexType><xs:sequence>
<xs:element type="xs:string" name="son"/>
         <xs:element type="xs:string" name="daughter"/>
        </xs:sequence>
</xs:complexType></xs:element></xs:schema>
```
### XSD Integration:

### **http://www.w3schools.com is for the namespace.**

### **Family.xsd is the filename for XSD file**

```
<?xml version="1.0"?><parent
xmlns="http://www.w3schools.com"
xmlns:xsi="http://www.w3.org/2001/XMLSchema-instance"
xsi:schemaLocation="http://www.w3schools.com family.xsd"><son>Hou</son>
<daughter>Asma</daughter></parent>
```
# DTD vs. XSD

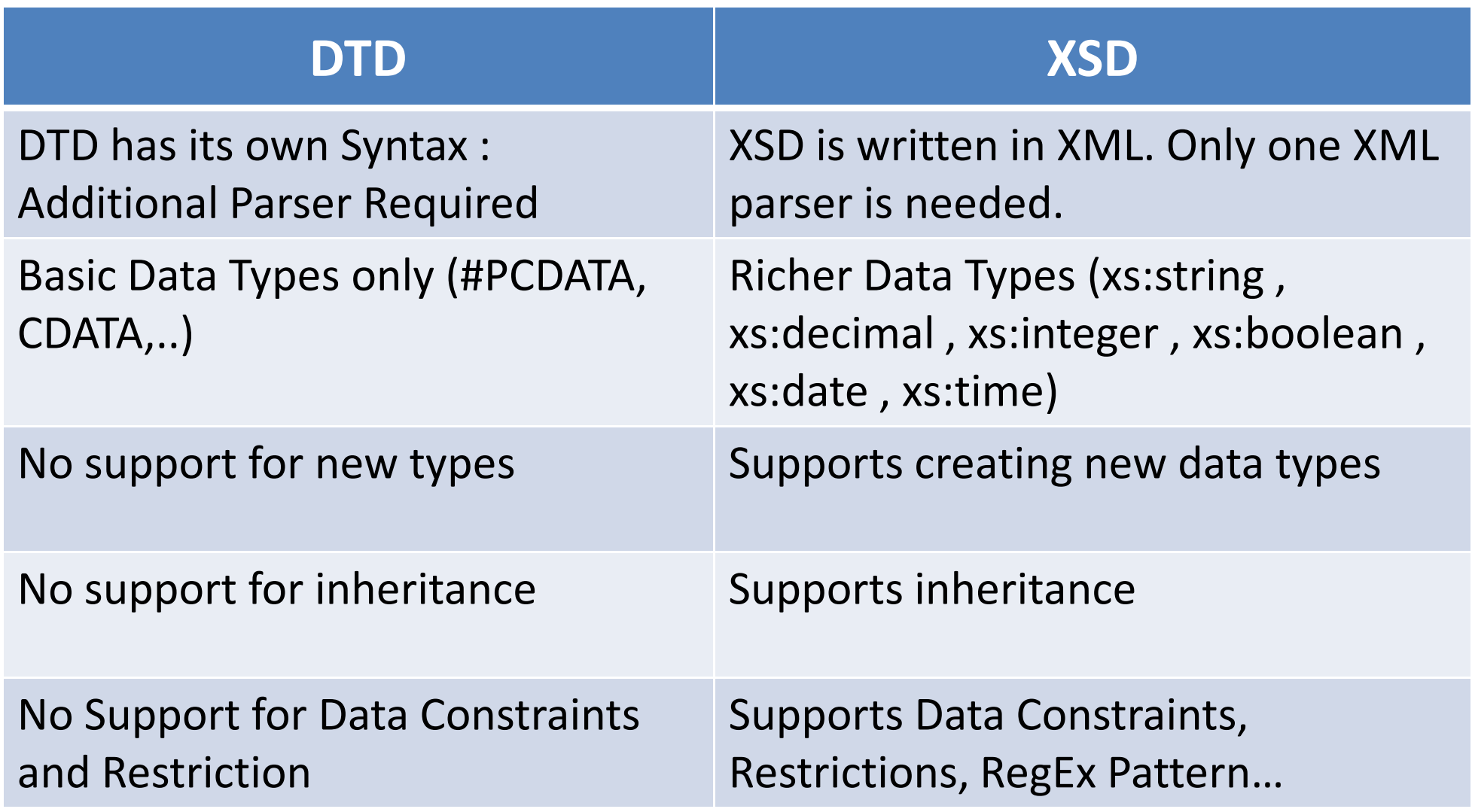

Imed Bouchrika. Advanced Databases , Uni of Souk-Ahras 2013-2014

### For you to search !

- Choice for Attributes using XSD ?
- Convert Automatically DTD to XSD ?
- Ignore Order of Sub-Elements within complexType ?